# **Zarz**ą**dzenie nr 4/2010 Prezydenta Miasta Konina z dnia 27.05.2010r.**

## **w sprawie zmiany Instrukcji Obiegu i Kontroli Dokumentów Ksi**ę**gowych w Urz**ę**dzie Miejskim w Koninie**

Na podstawie art. 10 ust.2 ustawy z dnia 29 września 1994r. o rachunkowości ( Dz.U. z 2009r. Nr 152, poz. 1223 ze zm. )zarządza się, co następuje:

§ 1

W Instrukcji Obiegu i Kontroli Dokumentów Księgowych w Urzędzie Miejskim w Koninie

stanowiącej załącznik do zarządzenia nr 18/2006 Prezydenta Miasta Konina z dnia 28.12.2006r.

ze zmianami wprowadzonymi zarządzeniami o nr : 21/2007 z dnia 27 września 2007r. , 18/2008

z dnia 18.12.2008r. oraz **nr 27/2009 z dnia 10.12.2009r.** wprowadza się następujące zmiany:

## **1) w § 12 ust. 3 otrzymuje nast**ę**puj**ą**ce brzmienie :**

,,3. Obieg dokumentów księgowych dotyczących realizacji dochodów i wydatków z tytułu gospodarki zasobem komunalnym.

Zasady przekazywania, rozliczania i obiegu dokumentów przy realizacji zadań z zakresu gospodarki zasobem komunalnym **reguluj**ą **umowy zawarte pomi**ę**dzy Wykonawcami/ Zarz**ą**dcami (osoby prawne wykonuj**ą**ce czynno**ś**ci zwi**ą**zane z zarz**ą**dzaniem nieruchomo**ś**ciami zabudowanymi budynkami komunalnymi mieszkalnymi i lokalami mieszkalnymi stanowi**ą**cymi własno**ść **miasta Konina).** 

3.1. Gospodarka zasobem komunalnym, stanowiącym własność Miasta Konina realizowana jest w księgach rachunkowych prowadzonych przez **Wykonawc**ę**/ Zarz**ą**dc**ę na zasadach tak jak dla jednostki budżetowej.

3.2. Dla realizacji powierzonych zadań **Wykonawca/ Zarz**ą**dca** dysponować będzie rachunkami bankowymi miasta:

- rachunek bankowy dochodów "Dochody z tytułu gospodarki zasobem komunalnym"

- rachunek bankowy wydatków "Wydatki z tytułu gospodarki zasobem komunalnym".

3.3. Realizowane dochody z tytułu gospodarki ww zasobem będą ewidencjonowane na wyodrębnionym do tego celu rachunku bankowym i przekazywane na rachunek podstawowy dochodów budżetu jst., zgodnie z harmonogramem realizacji dochodów.

3.4. Realizowane wydatki z zakresu gospodarki ww zasobem będą ewidencjonowane na wyodrębnionym do tego celu rachunku bankowym.

3.5. Wydział Budżetu dokona przekazania środków na pokrycie wydatków budżetowych w ramach harmonogramu realizacji wydatków (obejmującego prognozowane wielkości wydatków, planowanych do sfinansowania w poszczególnych miesiącach roku) na wniosek wydziału merytorycznego ( Wydział Spraw Lokalowych).

**Wniosek stanowi zał**ą**cznik nr 1 do niniejszego zarz**ą**dzenia.** 

#### **2) w § 19 b :**

## **a) w § 19 b pierwsze zdanie otrzymuje nast**ę**puj**ą**ce brzmienie:**

,, Zasady przekazywania, rozliczania, biegu i opisu dokumentów przy realizacji projektu współfinansowanego ze środków pochodzących z budżetu unii Europejskiej przez Miasto Koninbeneficjenta , w tym projektu pn.,, Zagospodarowanie terenów nadbrzeżnych w Koninie – Bulwar Nadwarciański **,, nr UDA - RPWP.06.01.01-30-010/09,, i projekt pn. ,,Przebudowa ulicy Jana Pawła II w Koninie – etap II , nr UDA-RPWP.02.02.01-30-003/09-00,, b) ust. 11 otrzymuje nast**ę**puj**ą**ce brzmienie:** 

,, **11.** Czynności związane z opisem i obiegiem dokumentacji księgowo-finansowej w zakresie refundacji wydatków kwalifikowanych poniesionych przez beneficjenta w okresie wskazanym w umowie przed podpisaniem umowy o dofinansowanie z tytułu realizacji Projektu :

a) w zakresie opisu dowodu księgowego

-wydziały merytoryczne uzupełniają opis dowodu księgowego z aktualnymi datami wg wzorów, stanowiących **zał**ą**czniki nr 1,2 lub 3** do procedury wnioskowania, na odrębnej kartce wraz z pieczęcią sprawdzenia pod względem merytorycznym-załącznik nr II/1 pkt 2 Instrukcji, - pracownik Wydziału Księgowości dokonuje uzupełnienia- ponownego sprawdzenia dowodu księgowego pod względem formalno-rachunkowym, składając podpis, datę na pieczęci wg załącznika nr II/1 pkt 3 Instrukcji,

- sprawdzony dowód księgowy pod względem merytorycznym i formalno-rachunkowym podlega dekretacji zgodnie z ZPK, akceptacji i zatwierdzeniu wg zasad ujętych w Instrukcji oraz zakwalifikowaniu do ujęcia w księgach rachunkowych przez wskazanie miesiąca; następnie dokonuje się zapisu w księgach rachunkowych <sup>1</sup>. Na dowód tych czynności osoba odpowiedzialna wypełnia dane na pieczęci, wg wzoru nr II/1 pkt 4 Instrukcji.

b) obieg dowodu księgowego

 $\overline{a}$ 

- oryginalny dowód księgowy Wydział Księgowości przekazuje do wydziału merytorycznego celem dokonania uzupełnienia opisów, ostemplowania, ewentualnie sporządzenia ,, zestawień,, ; po wykonaniu tych czynności wydział merytoryczny zwraca komplet dokumentów do Wydziału Księgowości,

- Wydział Księgowości po otrzymaniu kompletu dokumentów dokonuje ponownego uzupełnienia – sprawdzenia pod względem formalno-rachunkowym dowodów księgowych; po wykonaniu tych czynności Wydział Księgowości przekazuje dowód do jego akceptacji i zatwierdzenia ; następnie komplet dokumentów przekazywany jest do BU wg procedury pn. ,,Procedura wnioskowania beneficjenta o płatność pośrednia i końcową ,, określoną w załączniku **nr 2 do niniejszego zarz**ą**dzenia.** 

<sup>1</sup> Nie dotyczy tej części kosztów projektów, które zostały rozliczone i powstałe z nich środki trwałe przyjęto do ewidencji księgowej majątku w latach ubiegłych.

**c) ust.12 otrzymuje nast**ę**puj**ą**ce brzmienie:** 

**,,12. Oryginały dowodów ksi**ę**gowych zwi**ą**zanych z realizacja projektu przechowuje si**ę **w Wydziale Ksi**ę**gowo**ś**ci w oddzielnym segregatorze przez okres okre**ś**lony w umowie o dofinansowanie projektu.** 

**Dla zachowania ci**ą**gło**ś**ci zapisów w ksi**ę**gach rachunkowych, kserokopi**ę **dowodu ksi**ę**gowego zwi**ą**zanego z realizacja projektu, potwierdzon**ą **za zgodno**ść **z oryginałem, przechowuje si**ę **z pozostałymi dowodami ksi**ę**gowymi uj**ę**tymi w podziale na okresy sprawozdawcze**.

**3) zał**ą**cznik nr 1 , o którym mowa w § 19 b ust. 8 otrzymuje nowe brzmienie, który stanowi zał**ą**cznik nr 2 do niniejszego zarz**ą**dzenia.** 

**4) zał**ą**cznik nr III/1, o którym mowa w § 22 ust.2 pkt 2.1 ppkt 2.1.1., otrzymuje nowe brzmienie, który stanowi zał**ą**cznik nr 3 do niniejszego zarz**ą**dzenia**.

§ 2

Zobowiązuje się kierowników wewnętrznych komórek organizacyjnych Urzędu Miejskiego w Koninie do stosowania w/w/ Instrukcji.

§ 3

Zarządzenie wchodzi w życie z dniem podjęcia.

## **Zast**ę**pca Prezydenta Miasta Konina**

 **Andrzej Sybis** 

Wzór

Załącznik nr 1 do zarządzenia nr 4/2010 z dnia 27.05.2010r.

………………………………………

/pieczątka wydziału merytorycznego/ Konin, dnia ……………………………….

**Urz**ą**d Miejski w Koninie Wydział Bud**Ŝ**etu** 

**W N IO S E K NR ………………/ 200…..r.** 

o przekazania środków na pokrycie wydatków

w kwocie……………………., słownie:…………………………………………………………………..

na konto bankowe nr ……………………………………………

na miesiąc…………………………………..

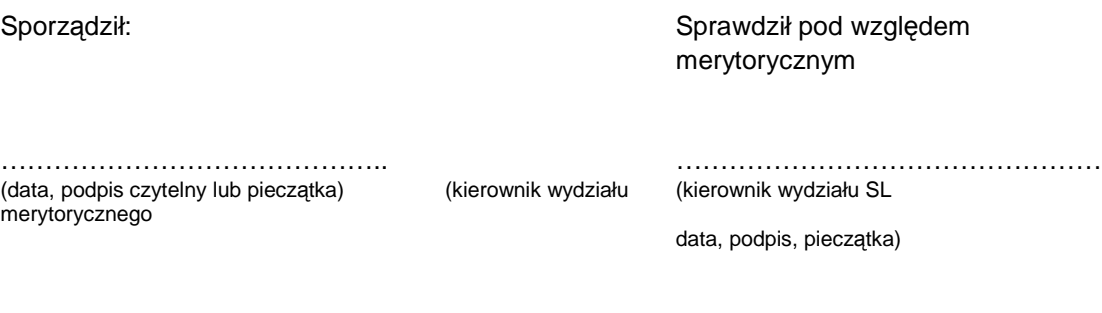

Dokument niniejszy jest dowodem księgowy, stanowi załącznik wymagany w celu dokonania operacji księgowej

## **Procedura wnioskowania beneficjenta o płatno**ść **po**ś**redni**ą **i ko**ń**cow**ą

- 1. Dotyczy projektów:
	- a) pt. "Zagospodarowanie terenów nadbrzeżnych w Koninie Bulwar Nadwarciański" nr UDA–RPWP. 06.01.01–30–010/09-00
	- **b)** pt. ..Przebudowa ulicy Jana Pawła II w Koninie etap II"  **nr UDA-RPWP.02.02.01-30-003/09-00**
	- **c) oraz innych,**

## **składanych w ramach Wielkopolskiego Regionalnego Programu Operacyjnego na lata 2007- 2013**

- 2. Wniosek dla celów refundacji (wniosek refundacyjny) składa się pisemnie i na nośniku elektronicznym nie częściej niż raz w miesiącu oraz w terminie do 30 dni w przypadku dokonania odpowiednio 30%, 60%, i 100% wydatków.
- 3. Wniosek o płatność końcową składa się w terminie 30 dni od dnia zakończenia realizacji projektu.
- 4. Wniosek o płatność przygotowuje się zgodnie ze wzorem wniosku beneficjenta o płatność oraz instrukcją jego wypełnienia, dostępnymi na stronie internetowej WRPO na lata 2007-2013 w zakładce Płatności i zaliczki (www.wrpo.wielkopolskie.pl).
- 5. Corocznie, wraz z pierwszym wnioskiem o płatność składanym w danym roku, składa się oświadczenie o kwalifikowalności podatku VAT wraz z zaświadczeniem właściwego urzędu skarbowego o statusie podatnika VAT.
- 6. Do wniosku dołącza się właściwie opisane kopie faktur lub dokumentów księgowych o równoważnej wartości dowodowej wraz z dowodami zapłaty oraz kopie dokumentów potwierdzające odbiór/wykonanie prac. Opisu faktury/innego dowodu księgowego dla danego Projektu, o którym mowa w ust.1,

należy dokonać zgodnie z załącznikiem nr 1, 2 lub 3 do niniejszej procedury. Dotyczy to również dokumentów księgowych – wydatków poniesionych przed wejściem w życie niniejszej procedury.

7. Dokumenty księgowe uzupełnione o nowy opis, zgodny z załącznikiem nr 1,2 lub 3 do procedury, należy przekazać do BU w pierwszej kolejności, tj. przed fakturami bieżącymi.

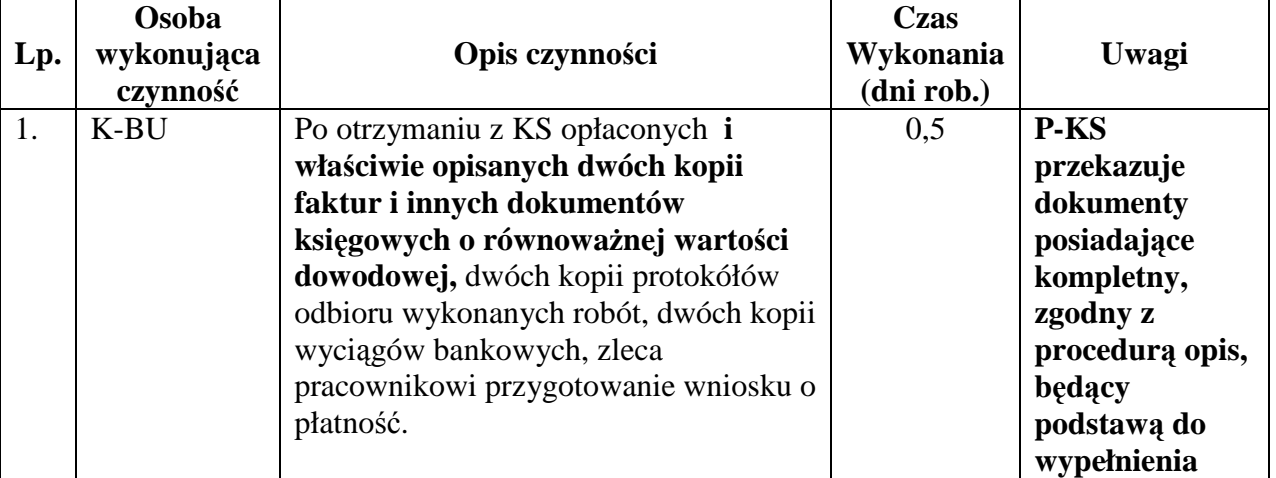

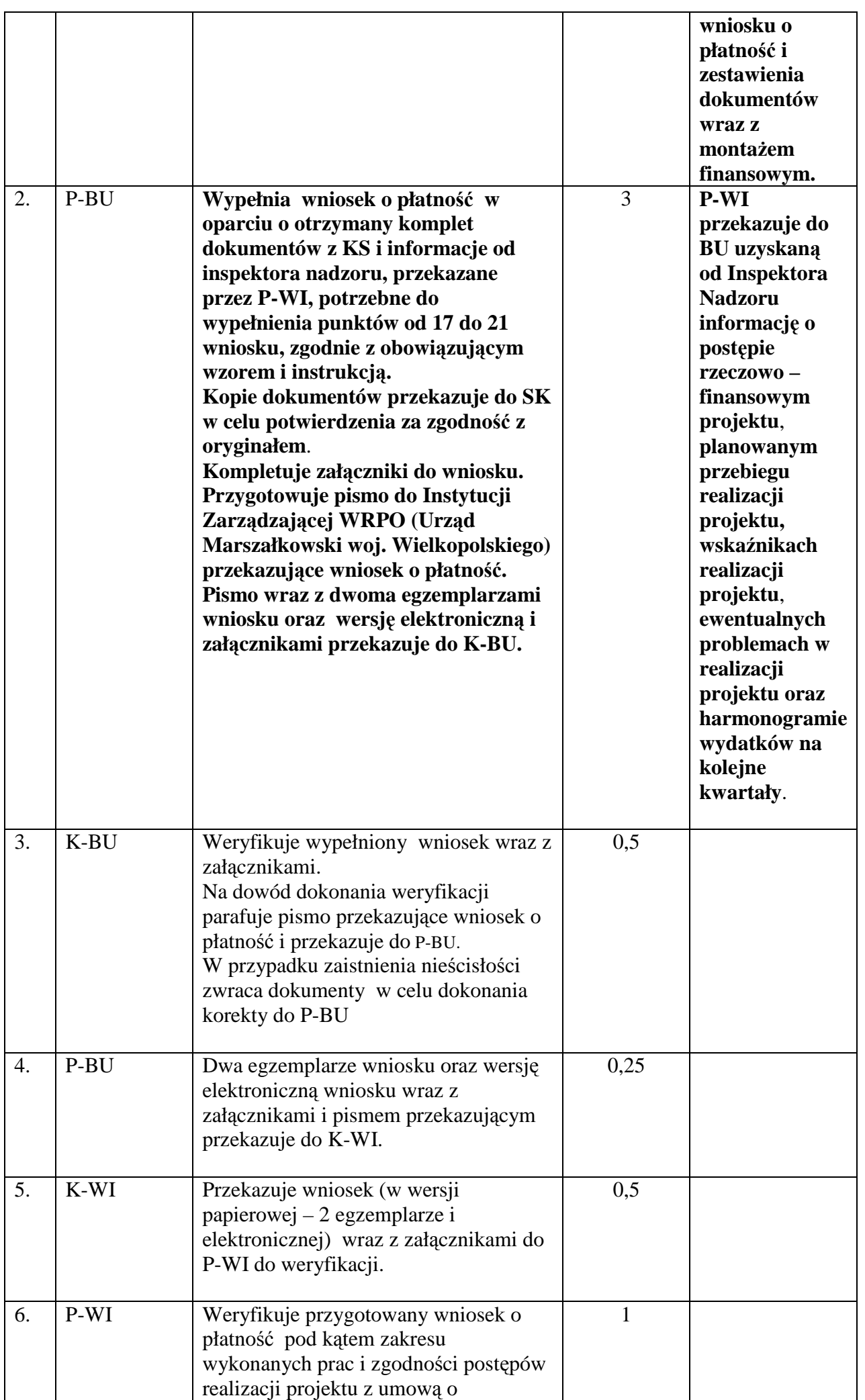

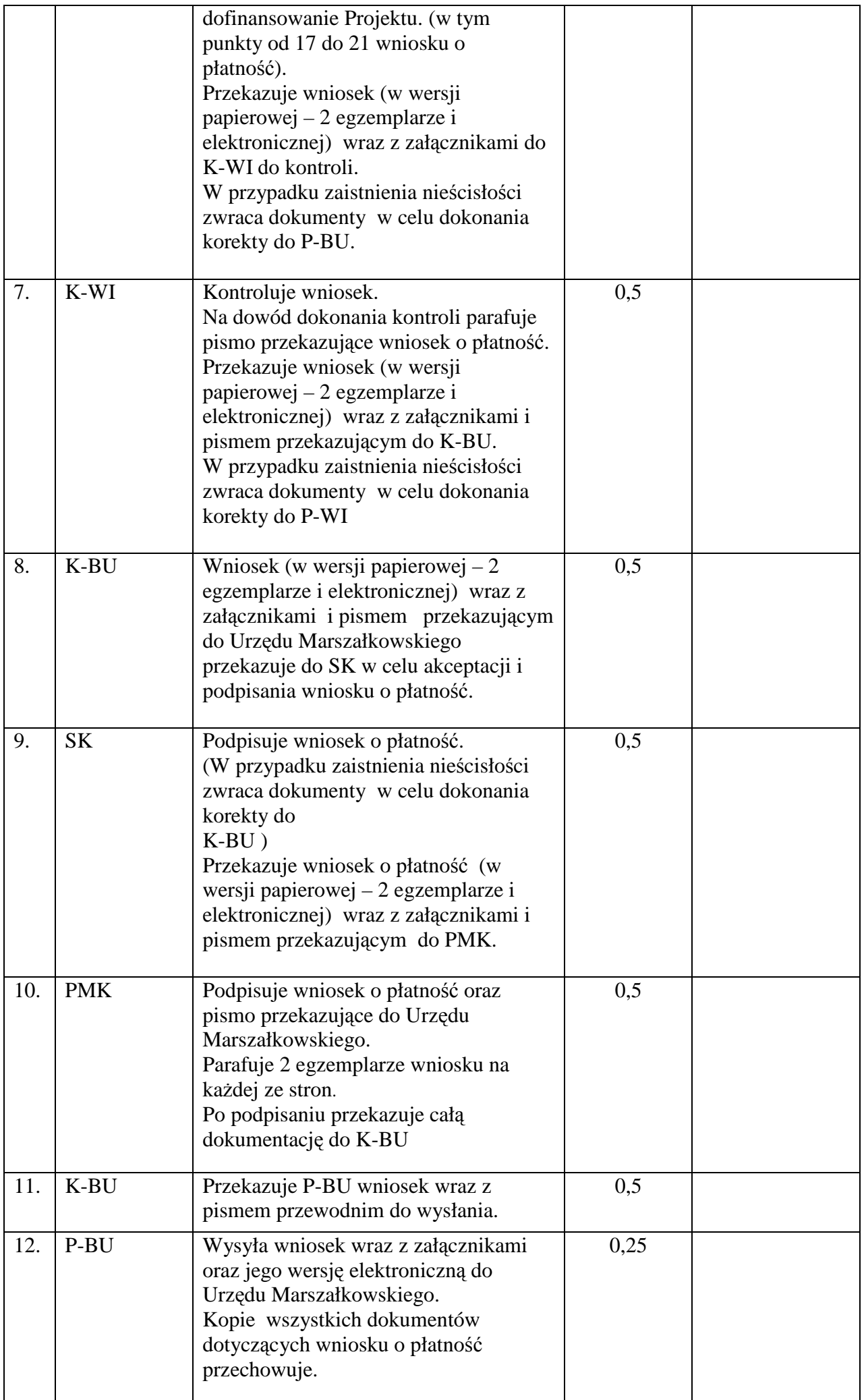

Słowniczek zastosowanych skrótów :

- PMK Prezydent Miasta,
- SK Skarbnik Miasta,
- K-BU Kierownik Wydziału Budżetu,
- K-WI Kierownik Wydziału Inwestycji.
- P-BU pracownik Wydziału Budżetu,
- P-WI pracownik Wydziału Inwestycji
- P-KS pracownik Wydziału Księgowości

**Uwaga:** 

W przypadku realizacji projektów przez wydziały inne niż Wydział Inwestycji, punkty od 4 **do 7 procedury, gdzie jest mowa o kierowniku i pracowniku WI, maj**ą **zastosowanie odpowiednio do innych wydziałów, zgodnie z Regulaminem Organizacyjnym Urz**ę**du i przypisanymi zadaniami.** 

**Wniosek beneficjenta, pełni**ą**cy funkcj**ę **sprawozdawcz**ą **z realizacji projektu, w wersji papierowej i elektronicznej przekazuj**ą **do Urz**ę**du Marszałkowskiego wydziały merytoryczne.** 

 **Zał**ą**cznik nr 1** 

 **do procedury wnioskowania (ust.1 1 lit.a)** 

#### **Opis sprawdzenia pod wzgl**ę**dem merytorycznym dowodu ksi**ę**gowego ( po zawarciu umowy o dofinansowanie)**

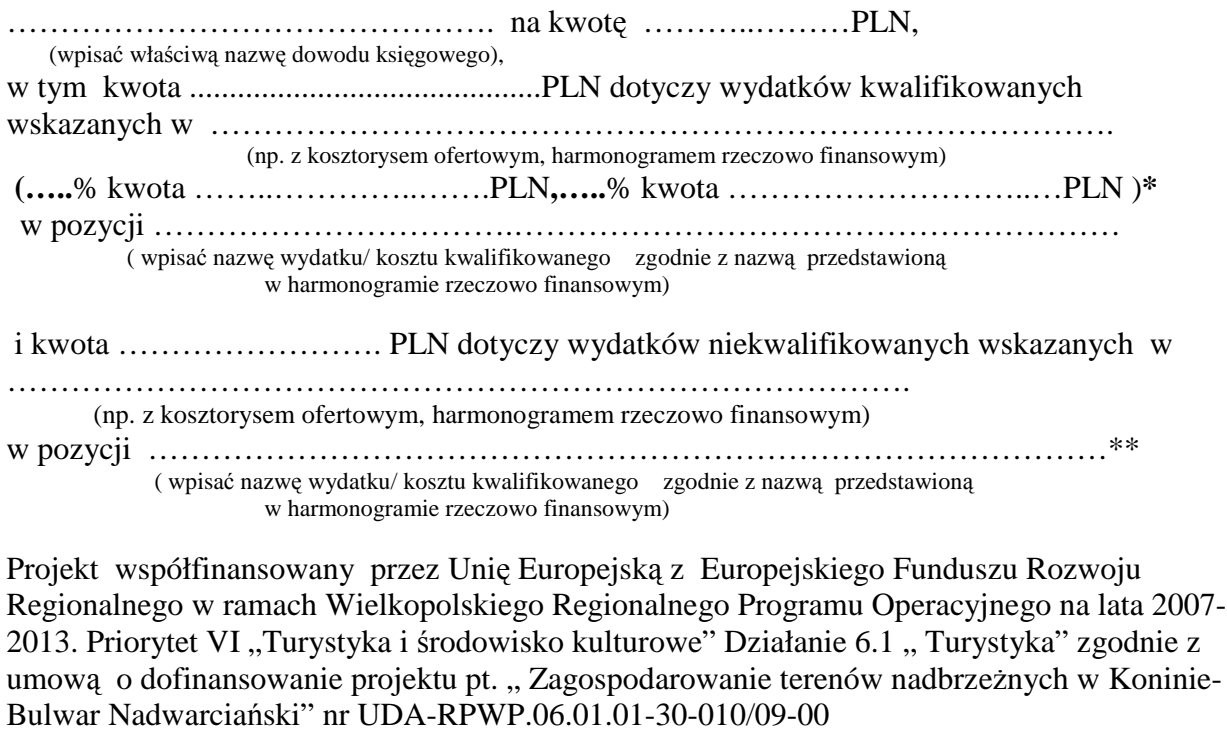

z dnia 23 września 2009r.

Praca / dostawa została odebrana protokołem odbioru nr ...................... z dnia ........................ \*\*

………………jest zgodna/y z warunkami umowy nr………..….. ……..z dnia ……………. (dot. umowy z wykonawcą, dostawcą) dowodu księgowego)

Zamówienie ……………………… udzielone i zrealizowane zgodnie z Art……ust……... ( tryb, nr , data ). pkt …….. ustawy z dnia ……………….Prawo zamówień publicznych Dz.U. Nr ………… z dnia …… poz…… z późn. zm. \* \*\*

Klasyfikacja budŜetowa ………………………………….. .

(dział, rozdział, paragraf).

 .................................................................................. (pieczęć sprawdzenia pod względem merytorycznym wg załączonego wzoru – załącznik nr II/1 pkt 2)

- **\* uzupełni**ć **liczbowo procent dofinansowania i procent** ś**rodków własnych w zakresie kosztów kwalifikowanych**
- \*\* wypełnić poszczególny opis gdy wystąpiła taka sytuacja
- \*\*\* w przypadku braku obowiązku stosowania zapisów ustawy Prawo zamówień publicznych należy wskazać powód wyłączenia stosowania ustawy wskazując podstawę prawną tj. odpowiedni art. ustawy.

#### **Opis sprawdzenia pod wzgl**ę**dem merytorycznym dowodu ksi**ę**gowego ( po zawarciu umowy o dofinansowanie)**

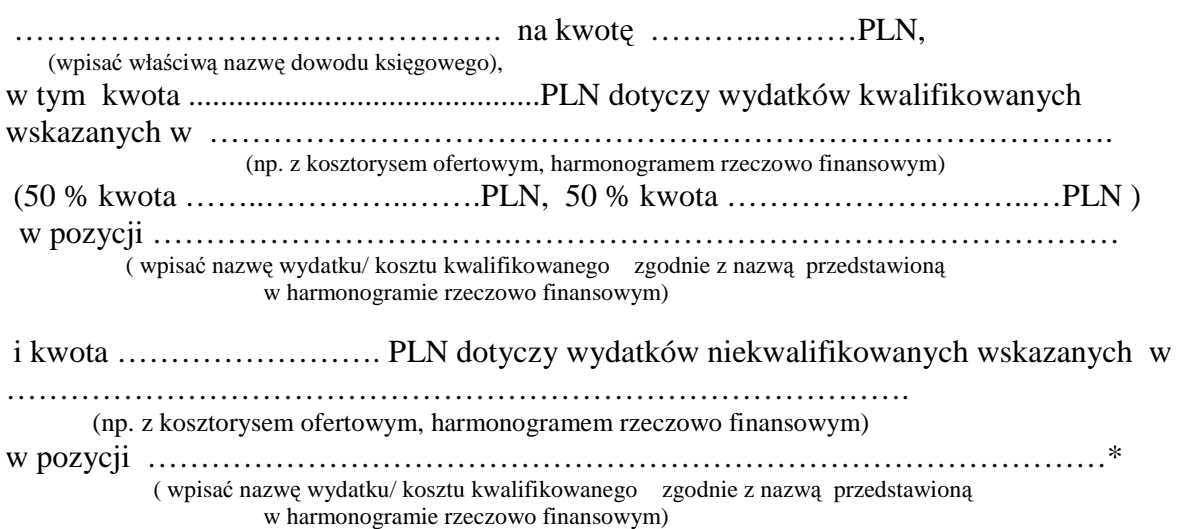

Projekt współfinansowany przez Unię Europejską z Europejskiego Funduszu Rozwoju Regionalnego w ramach Wielkopolskiego Regionalnego Programu Operacyjnego na lata 2007-2013. Priorytet II "Infrastruktura komunikacyjna" Działanie 2.2 – Poprawa dostępności do regionalnego i ponadregionalnego układu drogowego(drogi wojewódzkie w miastach na prawach powiatu, powiatowe i gminne) zgodnie z umową o dofinansowanie projektu pt. ,, Przebudowa ulicy Jana Pawła II w Koninie – etap II,, nr UDA-RPWP.02.02.01-30-003/09-00 z dnia 16 marca 2010r.

Praca / dostawa została odebrana protokołem odbioru nr ....................... z dnia .................. \*

 $\ldots$  dnia  $\ldots$  ist zgodna/v z warunkami umowy nr $\ldots$   $\ldots$   $\ldots$   $\ldots$   $\ldots$   $\ldots$   $\ldots$  dnia  $\ldots$   $\ldots$   $\ldots$   $\ldots$ (wpisać właściwą nazwę (dot. umowy z wykonawcą, dostawcą) dowodu księgowego)

Zamówienie ……………………… udzielone i zrealizowane zgodnie z art……..ust……... …. ( tryb, nr , data ). pkt …….. ustawy z dnia ……………………..Prawo zamówień publicznych Dz. U. Nr ………… z dnia ……. ………..poz……..z późn. zm. \* \*

Klasyfikacja budŜetowa ………………………………….. . (dział, rozdział, paragraf).

> .................................................................................. (pieczęć sprawdzenia pod względem merytorycznym wg załączonego wzoru – załącznik nr II/1 pkt 2)

- wypełnić poszczególny opis gdy wystąpiła taka sytuacja
- \*\* w przypadku braku obowiązku stosowania zapisów ustawy Prawo zamówień publicznych należy wskazać powód wyłączenia stosowania ustawy wskazując podstawę prawną ti. odpowiedni art. ustawy.

#### **Zał**ą**cznik nr 3 do procedury wnioskowania (ust.1 lit.c)**

## **Opis sprawdzenia pod wzgl**ę**dem merytorycznym dowodu ksi**ę**gowego**

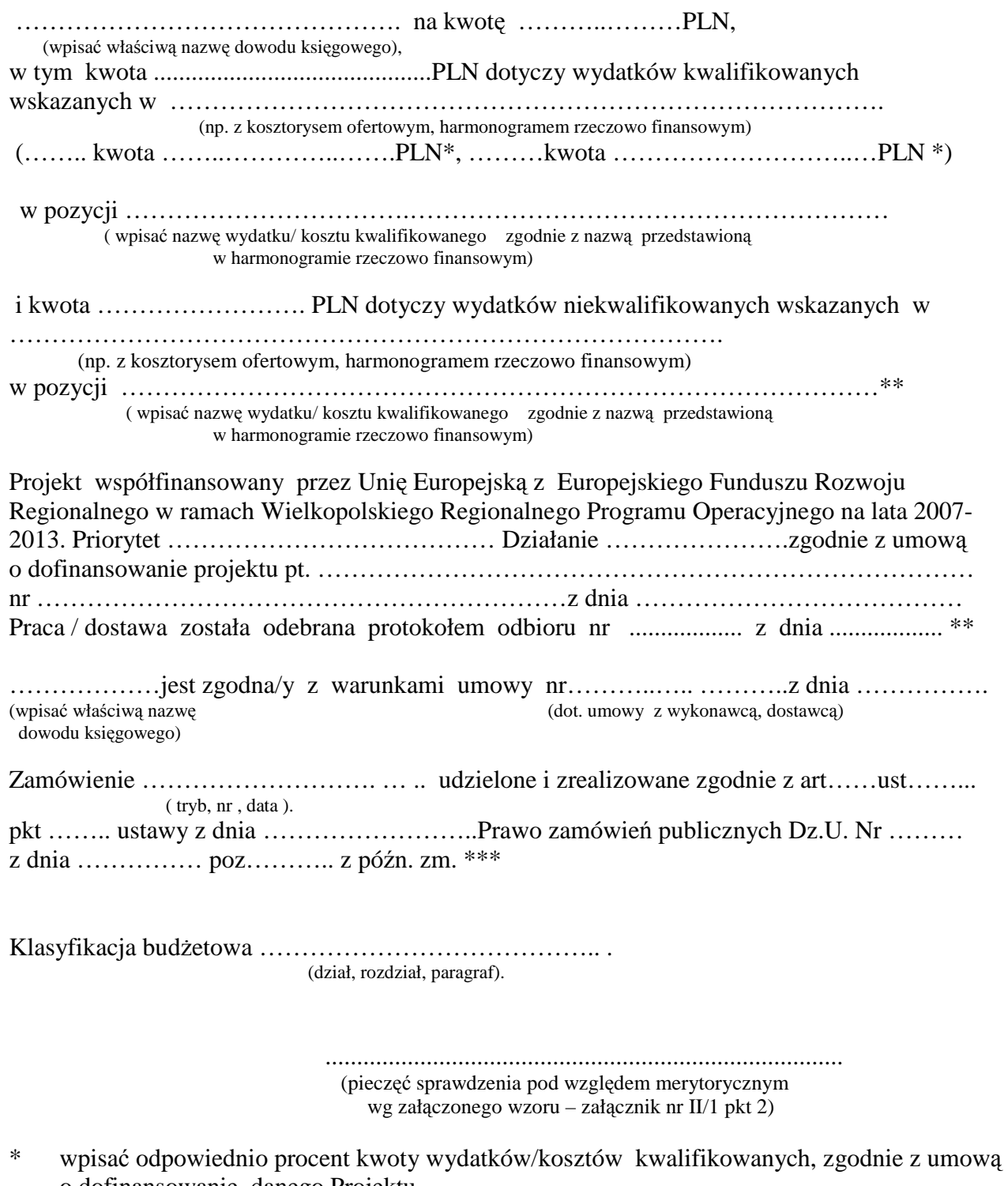

- o dofinansowanie danego Projektu<br>\*\* wynełnić poszczególny opis gdy w wypełnić poszczególny opis gdy wystąpiła taka sytuacja
- \*\*\* w przypadku braku obowiązku stosowania zapisów ustawy Prawo zamówień publicznych należy wskazać powód wyłączenia stosowania ustawy wskazując podstawę prawną tj. odpowiedni art. ustawy.

 **Zał**ą**cznik nr 3 do zarz**ą**dzenia nr 4/2010 z dnia 27.05.2010r.** 

#### **Wykaz**

## **wydziałów uprawnionych do wystawiania i podpisywania faktur VAT / rachunków**

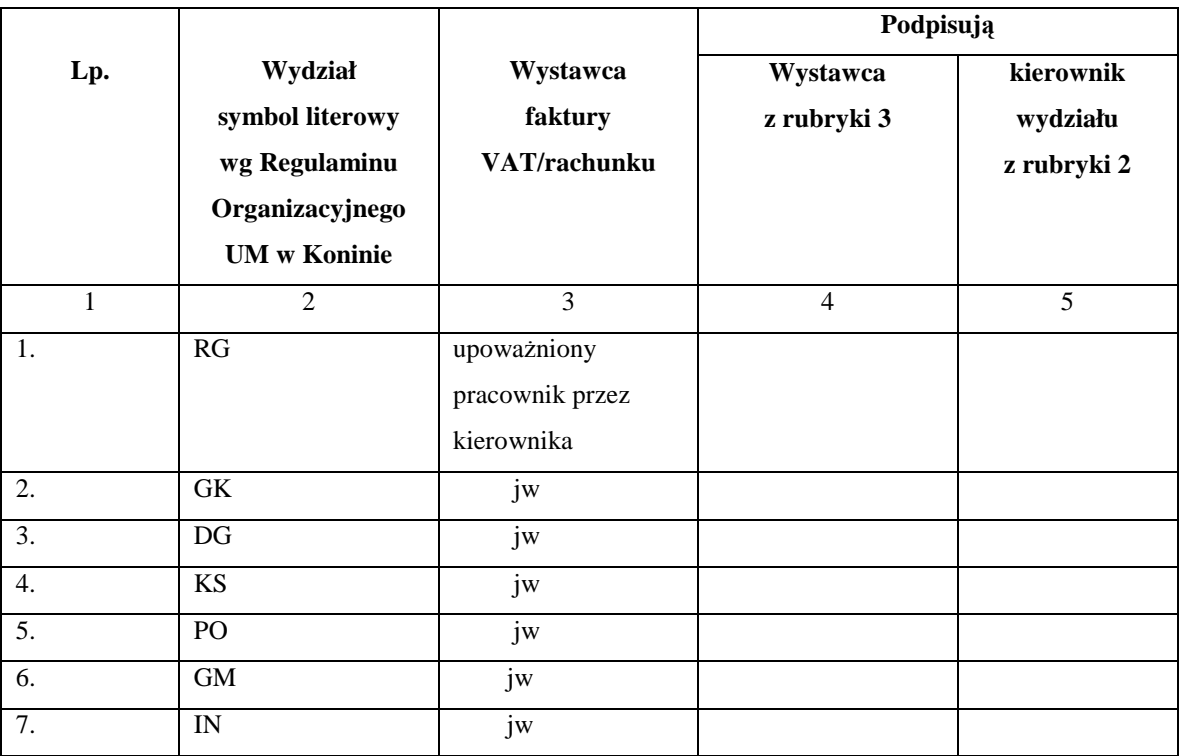

Na fakturze VAT / rachunku składają podpis / pieczątkę :

- podpis pracownik wystawiający dowód,
- podpis i pieczątkę kierownik wydziału wystawiającego dowód,

 **W czasie nieobecno**ś**ci kierownika wydziału wystawiaj**ą**cego dowód podpis składa pracownik wystawiaj**ą**cy dowód,** 

 **- podpis i piecz**ą**tk**ę **kierownik Wydziału Podatków i Opłat ; w razie nieobecno**ś**ci podpis i piecz**ą**tk**ę **składa zast**ę**pca kierownika Wydziału Podatków i Opłat lub inni**  pracownicy Wydziału podatków i Opłat upoważnieni przez Skarbnika Miasta Konina  **lub Zast**ę**pc**ę **Skarbnika Miasta Konina.** 

 **Zmiany w w/w wykazie nie wymagaj**ą **zmiany Instrukcji..** 

 **Kierownik wydziału wystawiaj**ą**cego dowód przekazuje kierownikowi Wydziału Podatków i Opłat pisemn**ą **informacj**ę **o pracownikach wystawiaj**ą**cych dowód ( imi**ę **i nazwisko oraz stanowisko pracownika), jak równie**Ŝ **o ka**Ŝ**dej zmianie w tym**   **zakresie** .